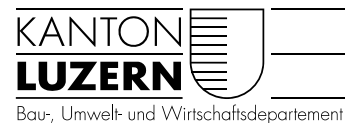

Landwirtschaft und Wald (lawa) Waldnutzung 10. Juni 2022

## ANLEITUNG

## WALDmobil (Waldportal) Zurücksetzen Browserdaten bei Störungen der Anwendung

Probleme beim Start von WALDmobile auf mobilen Geräten können meist behoben werden, wenn die gespeicherten Webseitendaten im Browser gemäss folgendem Vorgehen gelöscht werden.

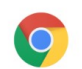

Google Chrome

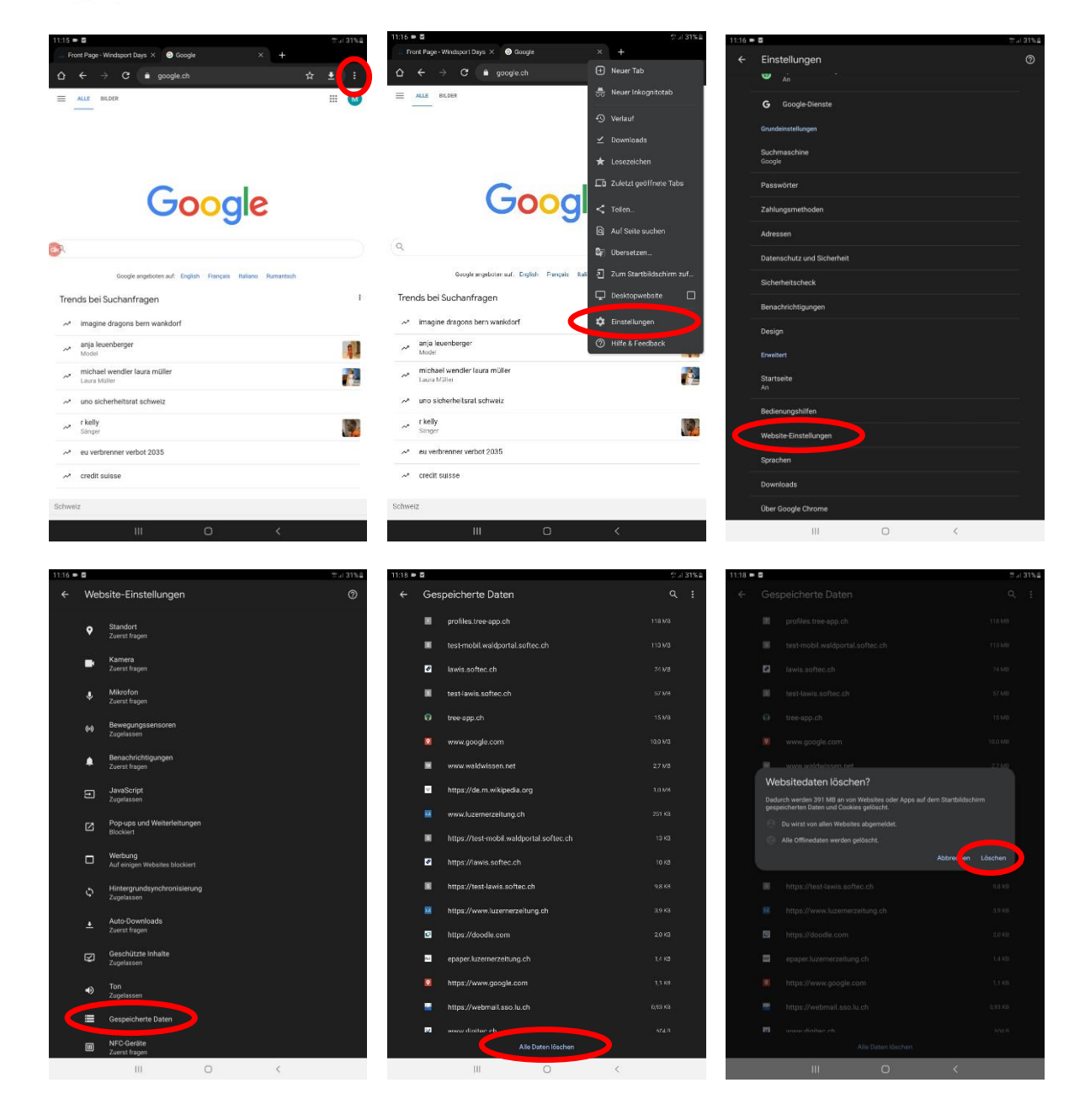